## **Fluxo do processo de prorrogação de serviço voluntário**

## **(para Termo de Adesão de Prestação de Serviço Voluntário, Programa Especial para Participação em Atividades de Ensino, Pesquisa e Extensão)**

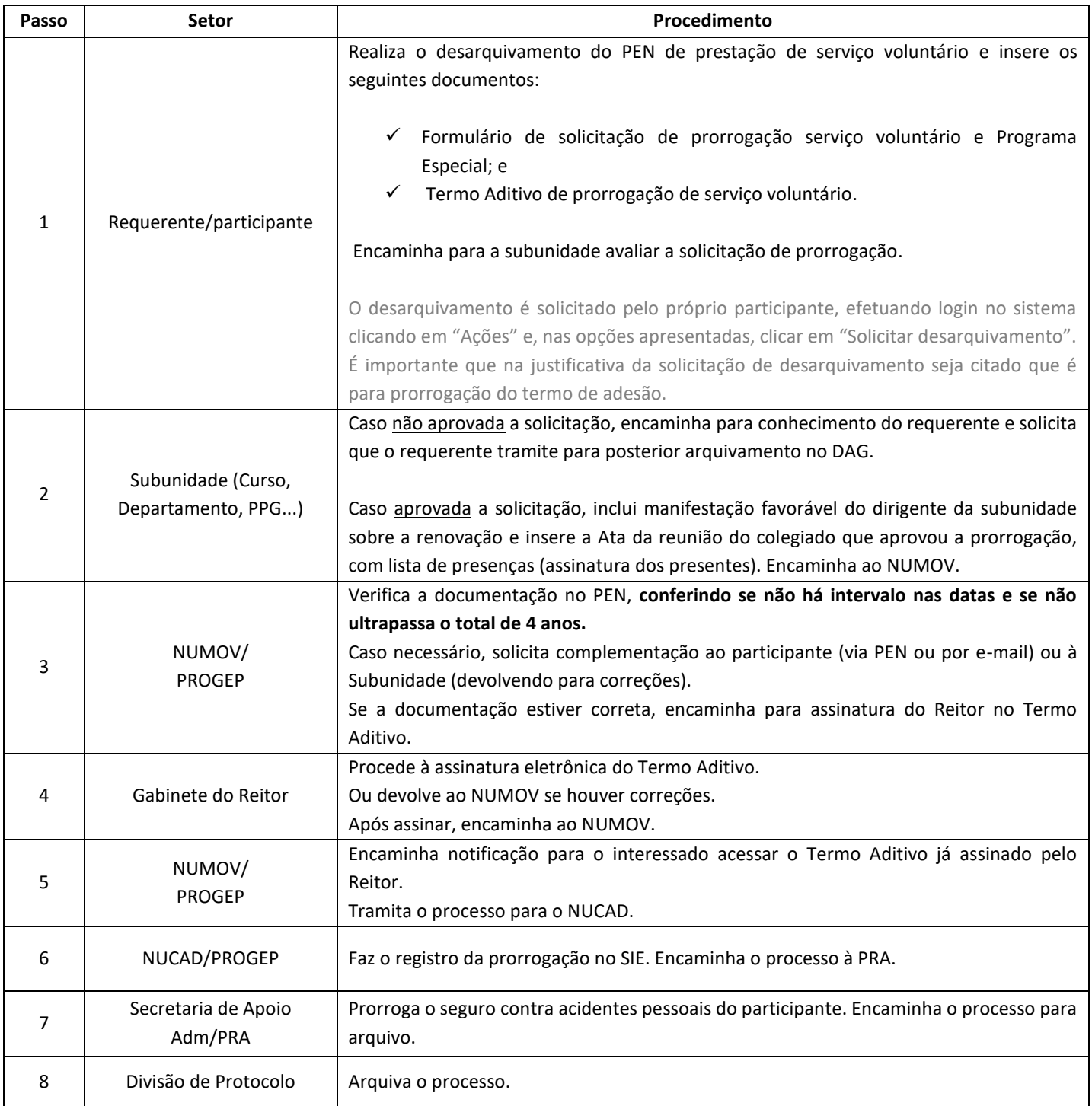